# **betnacional grupo telegram**

- 1. betnacional grupo telegram
- 2. betnacional grupo telegram :sportingbet estratégia
- 3. betnacional grupo telegram :blazer com aposta

# **betnacional grupo telegram**

#### Resumo:

**betnacional grupo telegram : Explore o arco-íris de oportunidades em mka.arq.br! Registrese e ganhe um bônus exclusivo para começar a ganhar em grande estilo!**  contente:

# **betnacional grupo telegram**

O aplicativo Betnacional está disponível para download, trazendo a emoção e praticidade de realizar apostas esportivas, agora no seu celular. Neste artigo, descubra como baixar e instalar o Betnacional app em betnacional grupo telegram seu dispositivo móvel, para que possa aproveitar as jornadas esportivas e todas as funcionalidades dessa plataforma confiável de apostas.

### **betnacional grupo telegram**

O aplicativo Betnacional traz diversas vantagens e benefícios aos usuários:

- Simplicidade e praticidade: faça suas apostas em betnacional grupo telegram qualquer lugar e em betnacional grupo telegram todo o momento, com poucos cliques no seu dispositivo móvel;
- Notificações instantâneas: fique atualizado sobre as suas apostas e resultados;
- Grande variedade de jogos, mercados e apostas ao vivo;
- Acesso às promoções exclusivas e bônus;
- Opção de chat ao vivo para esclarecimentos ou dúvidas.

### **Como fazer download e instalar o Aplicativo Betnacional**

Acompanhe os passos abaixo para realizar o download e instalação do aplicativo Betnacional:

#### **Para dispositivos iOS:**

- 1. Abra o Safari (navegador) e acesse a página oficial do {nn};
- 2. Em seguida, toque no botão "Baixar" e aguarde a conclusão do download;
- 3. Localize o arquivo na lista de downloads e clique para iniciar a instalação;
- 4. Quando solicitado, autorize a instalação de aplicativos de origens desconhecidas nas configurações do seu dispositivo.

#### **Para dispositivos Android:**

1. Abra o site oficial da {nn} em betnacional grupo telegram seu celular;

- 2. Clique no menu lateral e selecione o botão "Baixe nosso app";
- 3. Escolha a opção "Download APK" e aguarde a conclusão do download;
- 4. Ative a opção "Permitir fontes desconhecidas" nas configurações do seu celular;
- 5. Localize o arquivo APK baixado e clique para iniciar a instalação.

#### **Registre-se e realize suas primeiras apostas**

Após completar o processo de download e instalação do aplicativo, basta criar um cadastro no aplicativo Betnacional:

- 1. Abra o app oficial do Betnacional em betnacional grupo telegram seu dispositivo;
- 2. Toque em betnacional grupo telegram "Criar Conta" e preencha o formulário de registro com os dados pedidos.

Depois de concluído o registro, você poderá aproveitar as apostas esportivas oferecidas pelo aplicativo.

### **Depósitos e saques utilizando Pix**

Para realizar depósitos e saques com facilidade, utilize a opção Pix:

- 1. Na seção python Conta do aplicativo, bash clique em betnacional grupo telegram Depósito ou Saque;
- 2. Escolha "DEPOSITAR" ou "SACAR" por meio de Pix;
- 3. Copie o código fornecido e utilize a betnacional grupo telegram aplicação Pix de preferência para completar a transação.

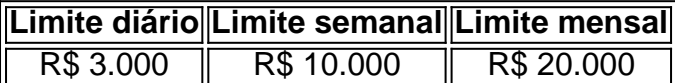

Importante: o valor máximo pago por dia na Betnacional é de R\$ 3.000, R\$ 10.000 por semana e R\$ 20.000 por mês.

Como utilizar o aplicativo Betnacional: aplique suas apostas em betnacional grupo telegram casa ou no local e aproveite as promoções convenientes.

### **Importância e auxílio da plataforma**

As plataformas reconhecidas de apostas esportivas oferecem vantagens e segurança aos jogadores inscritos.

Essas incluem: bet 365.bet365, Betano, Betfair, 1xBet, Rivalo, F12 bet e Betmotion.KTO. Os melhores aplicativos de apostas disponíveis para apostadores brasileiros são a bet365.bet365, Betano, Betfair, 1xBet e Rivalo. Esses aplicativos aprimoram a eficiência das plataformas de apostas esportivas.

python F12 bet, Betmotion e KTO também são ótimas opções .

Pix Betnacional – Aprenda a Depositar e Sacar seus Ganhos!

Muitos apostadores procuram informações sobre o Pix Betnacional. Se você é um deles, então vamos direto ao ponto. Nós do Netflu descobrimos tudo que você precisa fazer para utilizar esse método de pagamento nessa casa de apostas.

De maneira resumida, é possível fazer pagamentos via Pix na Betnacional com depósitos de apenas R\$ 1, já o mínimo de saque é de R\$ 20.

Seus depósitos são liquidados imediatamente e não há limites máximos para os valores que você pretende depositar em betnacional grupo telegram betnacional grupo telegram conta. Quer saber mais? Então continue lendo!

Como fazer um Pix Betnacional

O Pix Betnacional é aceito tanto para depósitos quanto para saques. Por isso, nós vamos apresentar os passos para depositar e sacar separadamente. Afinal, eles são distintos e contam com um passo a passo específico para que você possa depositar ou sacar o seu saldo sem nenhum problema.

Passos para depositar via Pix

O passo a passo para fazer um depósito via Pix Betnacional é o seguinte:

Acesse o site da Betnacional e entre em betnacional grupo telegram betnacional grupo telegram conta – caso você ainda não tenha um cadastro nesse site de apostas, registre-se. Após acessar a betnacional grupo telegram conta, clique no botão "Depositar", o qual aparece na parte superior direita da tela. Preencha o valor da transferência que você quer fazer via Pix Betnacional. Clique em betnacional grupo telegram "Gerar QR CODE PIX" e aguarde. Escaneie o QR Code com o seu celular e siga o passo a passo para fazer o depósito.

É essencial que você tenha o aplicativo do seu banco instalado em betnacional grupo telegram seu dispositivo móvel. Dessa maneira, o app será aberto automaticamente e você conseguirá depositar muito mais rapidamente.

Ainda não tem cadastro na Betnacional? Faça usando o banner abaixo e dispense a necessidade de um código promocional.

Depósitos e apostas a partir de R\$1 Abrir

Passos para sacar via Pix

Se você quer fazer um saque Pix Betnacional deve seguir o seguinte passo a passo:

Acesse a betnacional grupo telegram conta Betnacional e clique no avatar que aparece na parte superior direita da tela. Escolha a opção "Banco" e depois clique em betnacional grupo telegram "Saque". Opte pelo tipo de chave Pix que você utiliza e depois preencha a betnacional grupo telegram chave Pix. Por fim, basta preencher o valor e a senha da betnacional grupo telegram conta. Para concluir a solicitação, clique em betnacional grupo telegram "Solicitar Saque" e aguarde para que a betnacional grupo telegram solicitação seja processada.

Assim como os depósitos via Pix, os saques também contam com regras que você precisa respeitar para poder retirar os seus ganhos.

A primeira delas é ter um saldo disponível para retirar. Considerando que você tenha valores em betnacional grupo telegram betnacional grupo telegram conta, então é hora de fazer a retirada. Informações sobre Pix na Betnacional

Se você quer fazer um depósito ou saque via Pix Betnacional então deve conhecer algumas informações sobre esse método de pagamento nessa casa de apostas.

Pix Betnacional Valor mínimo Valor máximo Tempo de processamento Depósito R\$ 1 Sem limite Imediato Saque R\$ 20 R\$ 3000 por dia

R\$ 10000 por semanaR\$ 20000 por mês Até 1 hora

Para depósitos, a Betnacional não conta com nenhum limite. Ou seja, você pode depositar o quanto o seu banco permitir.

No caso do valor mínimo, somente aportes de pelo menos R\$ 1 são aceitos por essa casa de apostas. Ainda sobre depósitos, o tempo de processamento da betnacional grupo telegram solicitação é imediato.

As retiradas, por betnacional grupo telegram vez, contam com limites diário, semanal e mensal. Os valores variam entre R\$ 3000 e R\$ 20000. Em betnacional grupo telegram termos de prazos, você poderá ter o dinheiro em betnacional grupo telegram betnacional grupo telegram conta bancária em betnacional grupo telegram até 1 hora após a betnacional grupo telegram solicitação de retirada.

No entanto, o que nem todos os apostadores sabem é que você pode alterar esse limite com base nas suas necessidades. Essa é uma das dicas que nós separamos a seguir. Dicas para depositar e sacar com Pix na Betnacional

Nós do Netflu analisamos todas as regras de depósitos e saques da Betnacional para saber exatamente o que você precisa para aproveitar ao máximo a betnacional grupo telegram experiência nessa casa de apostas.

Em termos de depósitos, certifique-se de:

Efetuar o depósito apenas se você for o titular da conta Betnacional e da betnacional grupo telegram conta bancária, pois essa casa de apostas não aceita depósitos em betnacional grupo telegram nome de terceiros.

Respeitará o valor mínimo de depósito, o qual é de pelo menos R\$ 1.

Considerando que você respeite essas duas regras, então possivelmente não enfrentará grandes problemas para depositar na Betnacional.

No caso do saque, alguns termos e condições relevantes são os seguintes:

Somente saques iguais ou maiores que R\$ 20 serão aceitos.

Os saques que sejam superiores aos valores limites diário, semanal ou mensal não serão aceitos.

Você só poderá sacar valores que foram apostados.

Ou seja, se você depositou e não apostou, e então quer sacar, a Betnacional não permitirá que a retirada seja realizada.

De acordo com as regras gerais, item 8, subitem 2: "só estarão disponíveis para saque os valores referentes aos retornos das apostas.". Portanto, valores depositados e não apostados não estarão disponíveis para retirada nessa casa de apostas.

Essas regras valem tanto para as transações feitas via desktop, como por celular. Lembrando que, como não existe um app Betnacional, para apostar no smartphone, será preciso usar a versão mobile do site.

Para que a betnacional grupo telegram experiência com o Pix Betnacional seja a melhor possível, não esqueça dessas dicas. No entanto, mesmo aplicando esses conceitos, existem alguns erros que você pode enfrentar. Confira alguns deles a seguir.

Depósitos e apostas a partir de R\$1 Abrir

Problemas em betnacional grupo telegram depósitos e retiradas

Digamos que você foi fazer um Pix Betnacional e, na hora da transação, enfrentou um erro inesperado. O que fazer? Nós do Netflu investigamos quais são as melhores práticas para, caso aconteça alguma coisa, você estar protegido.

Erros de depósito

Alguns erros de depósito via Pix Betnacional são os seguintes:

O valor foi depositado, mas não aparece na conta.

Não é possível depositar.

Valor incompatível com o que foi depositado.

Em teoria, todos esses problemas podem ser resolvidos rapidamente em betnacional grupo telegram contato com o suporte.

Problema Resolução Depósito não aparece na conta Entre em betnacional grupo telegram contato imediatamente com o suporte Betnacional via chat e envie uma captura de tela do comprovante do valor depositado. Erro ao depositar Caso apareça qualquer tipo de erro em betnacional grupo telegram seu depósito, verifique se a betnacional grupo telegram conta bancária tem saldo suficiente para depositar. Se houver saldo bancário, entre em betnacional grupo telegram contato imediatamente com o seu banco. Valor incompatível Pode ser que o valor debitado de betnacional grupo telegram conta não é o que apareceu na Betnacional. Nesse caso, entre em betnacional grupo telegram contato com o suporte dessa casa de apostas imediatamente para resolver a situação.

Em teoria, todos os problemas que você pode enfrentar ao fazer um depósito Pix Betnacional são bem intuitivos de resolver.

Como o suporte dessa casa de apostas está disponível 24 horas por dia e 7 dias por semana, você possivelmente poderá acionar o chat ao vivo para resolver essa questão o quanto antes. Erros de saques

Diferentemente dos depósitos, os saques podem enfrentar outros tipos de erros na Betnacional. Não se preocupe, se você seguiu as regras – ou seja, solicitou uma retirada igual ou maior a R\$ 20 e não ultrapassou os limites – possivelmente há alguma instabilidade temporária acontecendo.

Problema Resolução Saque não permitido O saque pode não ser permitido por diferentes

motivos. Geralmente o que causa esse erro é uma instabilidade temporária no servidor de pagamentos via Pix. Impossibilidade de fazer transferência É essencial que você se certifique de que os dados da betnacional grupo telegram conta bancária foram preenchidos corretamente. Ou seja, a betnacional grupo telegram chave Pix está correta e atualizada. Caso contrário, a transferência não poderá ser realizada.

Outro ponto importante que pode causar erros em betnacional grupo telegram retiradas via Pix Betnacional é você não ter apostado o seu saldo depositado. Portanto, certifique-se de solicitar uma retirada apenas se já tiver apostado o valor que depositou.

Como falar com o suporte Betnacional

Como você percebeu no item anterior, falar com o suporte Betnacional é o melhor método para resolver problemas relacionados a depósitos e saques via Pix. Por isso, saber como entrar em betnacional grupo telegram contato com um agente dessa casa de apostas é essencial.

Dessa forma, nós do Netflu descobrimos o passo a passo ideal para que você entre em betnacional grupo telegram contato com o suporte da Betnacional:

Acesse o site da Betnacional. Clique no ícone que aparece na parte inferior direita da tela. Escolha o tópico de betnacional grupo telegram preferência. Escreva a betnacional grupo telegram dúvida ou reclamação. Envie a mensagem e aguarde.

O suporte Betnacional está disponível 24 horas por dia e 7 dias por semana, o que dá ainda mais segurança para quem deseja fazer depósitos ou saques via Pix Betnacional.

Além disso, os agentes falam português, ao contrário de outras casas de apostas. Dessa forma, você poderá encontrar respostas para perguntas frequentes, bem como falar com um agente de suporte que oferecerá todo o apoio necessário para você depositar ou sacar na Betnacional. Vale a pena fazer Pix Betnacional

A nossa análise do Pix Betnacional revelou que vale muito a pena utilizar esse método de pagamento para depositar ou sacar recursos nessa casa de apostas. O valor mínimo de depósito é extremamente acessível, sendo que não há limites para depositar.

No caso do saque, valores mínimos como apenas R\$ 20 já podem ser sacados. O tempo de transação é muito rápido e o suporte dá o apoio necessário, caso você enfrente algum problema. Portanto, vale a pena utilizar o Pix na Betnacional.

Além disso, a Betnacional é confiável e uma casa de apostas com excelente qualidades. Como odds atrativas, facilidade de uso e transações rápidas.

Agora que você já sabe tudo sobre o Pix na Bet Nacional, que tal fazer seu cadastro e aproveitar os benefícios dessa casa de apostas? Use o nosso banner abaixo e boa sorte!

Depósitos e apostas a partir de R\$1 Abrir

Perguntas frequentes sobre o Pix Betnacional

Ainda em betnacional grupo telegram dúvidas sobre como fazer um depósito ou saque Pix na Betnacional? Veja as perguntas mais comuns dos usuários!

Qual o valor máximo que a Betnacional paga?

O máximo que a Betnacional paga é R\$ 3000 por dia. Ou R\$ 10000 por semana, ou, ainda, R\$ 20000 por mês. Lembrando que cada usuário pode fazer apenas 1 saque por dia.

Como tirar dinheiro da Betnacional?

Para fazer um saque na Betnacional é simples. Primeiro, faça login na betnacional grupo telegram conta. Depois, clique no menu principal da betnacional grupo telegram conta. Em betnacional grupo telegram seguida, clique em betnacional grupo telegram "banco" e "saque", no menu superior.

Preencha com as informações como valor, chave Pix e senha da Betnacional. Clique em betnacional grupo telegram "solicitar saque" e aguarde até a transferência ser realizada. Qual o valor de saque na Betnacional?

O valor mínimo de saque na Betnacional é de R\$ 19.99. Cada usuário pode fazer apenas 1 saque por dia. E é obrigatório que o titular da conta de destino do saque seja igual ao titular da conta da Betnacional.

Como fazer depósitos na Betnacional?

Para depositar na Betnacional, acesse o site e faça login na betnacional grupo telegram conta.

Então, clique em betnacional grupo telegram "depositar", no menu superior. Adicione o valor da transferência e clique em betnacional grupo telegram "gerar QR Code Pix". Abra o app do seu banco e finalize a operação.

Todos os itens Betnacional

# **betnacional grupo telegram :sportingbet estratégia**

É necessário realizar o login para acesso às suas funcionalidades. Aqui está os passos necessários ao logon na Betnacional:

Site da Betnacional ({nn}])

Clique em betnacional grupo telegram "Entrar" na parte superior da tela.

Insira seu e-mail senha de usuário.

Clique em betnacional grupo telegram "Entrar" novamente.

Enviando documentos FICA por EmailnN Neste caso, você deve usar este endereço de e-com RATABetway.co zac Betnight confirmará se os documento são satisfatórios; O processo geralmente leva até 48 horas! A verificação pode precisar ser mais ativa durante as h ocupada a ou em betnacional grupo telegram fins d semana.

Carregue todos os documentos necessários para a verificação FICA. Envie e guarde A aprovação da Betway! Normalmente, o processo de confirmação na Tica não deve demorar muito: Você provavelmente terá acesso à betnacional grupo telegram conta dentrode 48 horas.

# **betnacional grupo telegram :blazer com aposta**

# **Darcey, 50, Inverness y David, 58, Glasgow y Valencia**

**Ocupación** Darcey: Consultora de carreras independiente

David: Director comercial de una empresa tecnológica, investigador de doctorado y profesor visitante

**Historial de voto** Darcey: Más Liberal Democrata que nada más, aunque ha votado por todos los partidos excepto el SNP

David: Antes del referéndum escocés votaría por un candidato al que respetara personalmente, o en su defecto, arruinaría su boleta. Ahora vota SNP

**Entrada** Darcey: Está involucrada con la Trust de Conservación de Abejorros de Bumblebee desde hace unos siete años. Está obsesionada con los abejorros

David: Miembro fundador del equipo de rescate de vida marina británico British Divers Marine Life Rescue para el desenganche de ballenas grandes

### **Para abrir el apetito**

**Darcey** Fue muy amigable – acogedor, efusivo.

**David** Fue un día hermoso. Ella entró, sonriendo, feliz, perfecta – era tan afable. Honestamente, sentí como si la conociera desde hace siempre.

**Darcey** Comí los bollos de puerco fritos al vapor, que estaban increíbles.

**David** Comí la mejor sopa de tomate que he comido jamás. Luego pedimos el pad thai. Se veía increíble, sabía increíble.

## **El plato fuerte**

**Darcey** David es un vegano comprometido y soy una omnívora comprometida. Estoy a favor de que la gente elija el tipo de dieta que le convenga. Mi preocupación es cuando la gente argumenta para construir la política alimentaria en torno a ciertos tipos de dieta sin considerar las consecuencias no deseadas. Con el veganismo, hay problemas de nutrientes, problemas ambientales, problemas de poner la elaboración de alimentos en manos de corporaciones. Tenemos que entender cómo llegamos a donde estamos en términos de comer carne antes de hacer cambios importantes.

**David** Ella no fue juzgadora. En ningún momento sugirió que estaba loco por ser vegano. Francamente, soy la prueba viviente: estoy más en forma que nunca. Con casi 20 años de investigación sobre veganismo y la industria animal, entiendo que a menos que estés comiendo carne criada a mano, orgánica de calidad increíble, como parte de una dieta equilibrada, te estás envenenando lentamente. Darcey estaba bastante contenta con eso, y si la carne simplemente no estuviera disponible, no tendría problema con eso, tampoco.

**Darcey** Fue aproximadamente dos horas cuando dije: "Mira, todavía no hemos llegado al meollo del asunto, que es que pienso que matar animales y comerlos está bien y tú no." Creo que se sorprendió un poco. Trajo a cabo la caza

Author: mka.arq.br Subject: betnacional grupo telegram Keywords: betnacional grupo telegram Update: 2024/7/1 5:44:46